# **quantity Documentation**

*Release 0.11.4*

**Michael Amrhein**

**Jan 20, 2023**

# **CONTENTS**

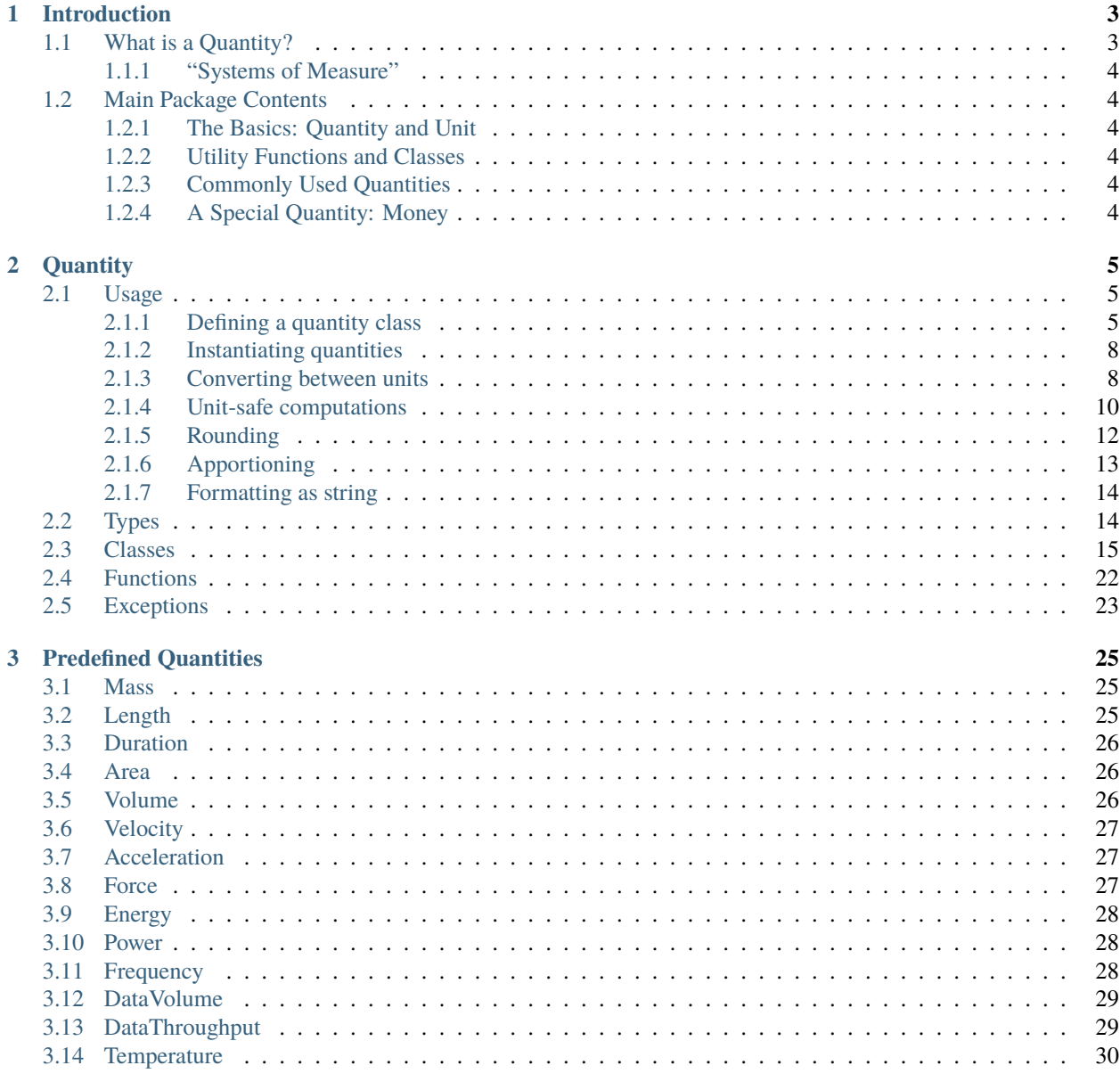

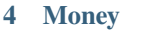

 $31$ 

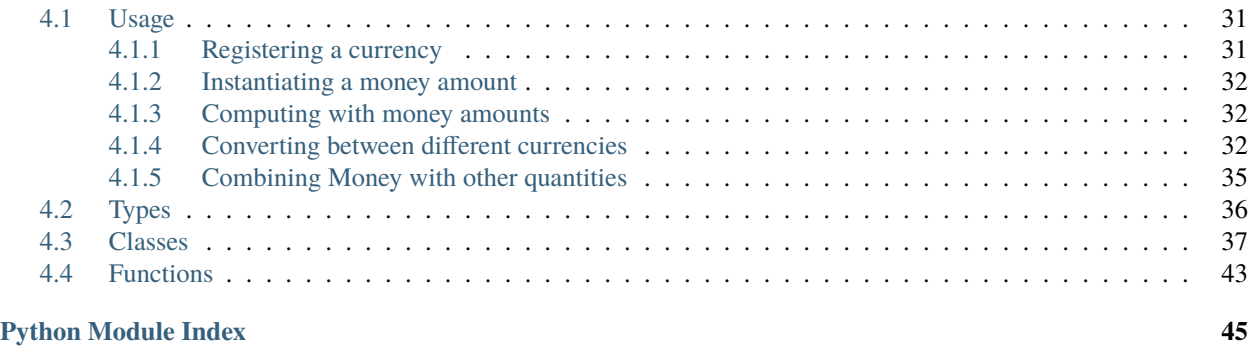

**[Index](#page-50-0) 47**

This package provides classes and functions for unit-safe computations with quantities (including money).

Contents:

### **CHAPTER**

# **INTRODUCTION**

# <span id="page-6-1"></span><span id="page-6-0"></span>**1.1 What is a Quantity?**

"The value of a quantity is generally expressed as the product of a number and a unit. The unit is simply a particular example of the quantity concerned which is used as a reference, and the number is the ratio of the value of the quantity to the unit." (Bureau International des Poids et Mesures: The International System of Units, 8th edition, 2006)

**Basic** types of quantities are defined "by convention", they do not depend on other types of quantities, for example Length, Mass or Duration.

**Derived** types of quantities, on the opposite, are defined as products of other types of quantities raised by some exponent.

Examples:

- Volume = Length  $** 3$
- Velocity = Length  $** 1 *$  Duration  $** -1$
- Acceleration = Length  $** 1 *$  Duration  $** -2$
- Force = Mass  $** 1 *$  Acceleration  $** 1$

Each type of quantity may have one special unit which is used as a reference for the definition of all other units, for example Metre, Kilogram and Second. The other units are then defined by their relation to the reference unit.

If a type of quantity is derived from types of quantities that all have a reference unit, then the reference unit of that type is defined by a formula that follows the formula defining the type of quantity.

Examples:

- Velocity -> Metre per Second = Metre \*\* 1 \* Second \*\* -1
- Acceleration -> Metre per Second squared = Metre \*\* 1 \* Second \*\* -2
- Force -> Newton = Kilogram  $** 1 *$  Metre  $** 1 *$  Second  $** -2$

### <span id="page-7-0"></span>**1.1.1 "Systems of Measure"**

There may be different systems which define quantities, their units and the relations between these units in a different way.

This is not directly supported by this module. For each type of quantity there can be only no or exactly one reference unit. But, if you have units from different systems for the same type of quantity, you can define these units and provide mechanisms to convert between them (see *[Converters](#page-12-0)*).

# <span id="page-7-1"></span>**1.2 Main Package Contents**

### <span id="page-7-2"></span>**1.2.1 The Basics: Quantity and Unit**

The essential functionality of the package [quantity](#page-8-0) is provided by the two classes [Quantity](#page-22-0) and [Unit](#page-18-1).

A **basic** type of quantity is declared just by sub-classing [Quantity](#page-22-0). A **derived** type of quantity is declared by giving a definition based on more basic types of quantities. For details see *[Defining a quantity class](#page-8-2)*.

### <span id="page-7-3"></span>**1.2.2 Utility Functions and Classes**

In addition, the package [quantity](#page-8-0) provides some utility functions (see *[Functions](#page-25-0)*), base classes for defining unit converters (see *[Converter classes](#page-24-0)*) and some specific exceptions (see *[Exceptions](#page-26-0)*).

### <span id="page-7-4"></span>**1.2.3 Commonly Used Quantities**

The module [quantity.predefined](#page-28-0) provides definitions of commonly used quantities and units.

### <span id="page-7-5"></span>**1.2.4 A Special Quantity: Money**

Money is a special type of quantity. Its unit type is known as currency.

Money differs from physical quantities mainly in two aspects:

- Money amounts are discrete. For each currency there is a smallest fraction that can not be split further.
- The relation between different currencies is not fixed, instead, it varies over time.

The sub-package [quantity.money](#page-34-0) provides classes and functions dealing with these specifics.

### **CHAPTER**

### **TWO**

### **QUANTITY**

<span id="page-8-3"></span><span id="page-8-0"></span>Unit-safe computations with quantities.

## <span id="page-8-1"></span>**2.1 Usage**

### <span id="page-8-2"></span>**2.1.1 Defining a quantity class**

A **basic** type of quantity is declared just by sub-classing [Quantity](#page-22-0):

```
>>> class Length(Quantity):
... pass
...
```
But, as long as there is no unit defined for that class, you can not create any instance for the new quantity class:

```
\gg l = Length(1)
Traceback (most recent call last):
ValueError: A unit must be given.
```
If there is a reference unit, the simplest way to define it is giving a name and a symbol for it as keywords. The meta-class of [Quantity](#page-22-0) will then create a unit automatically:

```
>>> class Mass(Quantity,
... ref\_unit\_name='Kilogram',... ref_unit_symbol='kg'):
... pass
...
>>> Mass.ref_unit
Unit('kg')
>>> class Length(Quantity,
... ref_unit_name='Metre',
... ref\_unit\_symbol='m'):
... pass
...
>>> Length.ref_unit
Unit('m')
```
Now, this unit can be given to create a quantity:

```
>>> METRE = Length.ref_unit
>>> print(Length(15, METRE))
15 m
```
If no unit is given, the reference unit is used:

```
>>> print(Length(15))
15 m
```
Other units can be derived from the reference unit (or another unit), giving a definition by multiplying a scaling factor with that unit:

```
>>> a_thousandth = Decimal("0.001")
>>> KILOGRAM = Mass.ref_unit
>>> GRAM = Mass.new_unit('g', 'Gram', a_thousandth * KILOGRAM)
>>> MILLIMETRE = Length.new_unit('mm', 'Millimetre', a_thousandth * METRE)
>>> MILLIMETRE
Unit('mm')
>>> KILOMETRE = Length.new_unit('km', 'Kilometre', 1000 * METRE)
>>> KILOMETRE
Unit('km')
>>> CENTIMETRE = Length.new_unit('cm', 'Centimetre', 10 * MILLIMETRE)
>>> CENTIMETRE
Unit('cm')
```
Instead of a number a SI prefix can be used as scaling factor. SI prefixes are provided in a sub-module:

```
>>> from quantity.si_prefixes import *
>>> NANO.abbr, NANO.name, NANO.factor
('n', 'Nano', Decimal('0.000000001'))
```

```
>>> NANOMETRE = Length.new_unit('nm', 'Nanometre', NANO * METRE)
>>> NANOMETRE
Unit('nm')
```
Using one unit as a reference and defining all other units by giving a scaling factor is only possible if the units have the same scale. Otherwise, units can just be instantiated without giving a definition:

```
>>> class Temperature(Quantity):
... pass
...
>>> CELSIUS = Temperature.new_unit('°C', 'Degree Celsius')
>>> FAHRENHEIT = Temperature.new_unit('°F', 'Degree Fahrenheit')
>>> KELVIN = Temperature.new_unit('K', 'Kelvin')
```
**Derived** types of quantities are declared by giving a definition based on more basic types of quantities:

```
>>> class Volume(Quantity,
... define_as=Length ** 3,
... ref_unit_name='Cubic Metre'):
... pass
...
>>> class Duration(Quantity,
```
(continues on next page)

(continued from previous page)

```
... ref_unit_name='Second',
... ref_unit_symbol='s'):
... pass
...
>>> class Velocity(Quantity,
... define_as=Length / Duration,
... ref_unit_name='Metre per Second'):
... pass
...
```
If no symbol for the reference unit is given with the class declaration, a symbol is generated from the definition, as long as all types of quantities in that definition have a reference unit.

```
>>> Volume.ref_unit.symbol
\mathfrak{m}^3 '
>>> Velocity.ref_unit.symbol
'm/s'
```
Other units have to be defined explicitly. This can be done either as shown above or by deriving them from units of the base quantities:

```
>>> CUBIC_CENTIMETRE = Volume.derive_unit_from(CENTIMETRE,
                                                name='Cubic Centimetre')
>>> CUBIC_CENTIMETRE
Unit(\text{cm}^3)
>>> HOUR = Duration.new_unit('h', 'Hour', 3600 * Duration.ref_unit)
>>> KILOMETRE_PER_HOUR = Velocity.derive_unit_from(KILOMETRE, HOUR)
>>> KILOMETRE_PER_HOUR
Unit('km/h')
```
In order to define a **quantized** quantity, the smallest possible fraction (in terms of the reference unit) can be given as *quantum*:

```
>>> class DataVolume(Quantity,
... ref_unit_name='Byte',
... ref_unit_symbol='B',
... quantum=Decimal('0.125')):
... pass
...
>>> DataVolume.quantum
Decimal('0.125')
```
The method *quantum* can then be used to retrieve the smallest amount for a unit:

```
>>> BYTE = DataVolume.ref_unit
>>> BYTE.quantum
Decimal('0.125')
>>> KILOBYTE = DataVolume.new_unit('kB', 'Kilobyte', KILO * BYTE)
>>> KILOBYTE.quantum
Decimal('0.000125')
```
### <span id="page-11-0"></span>**2.1.2 Instantiating quantities**

The simplest way to create an instance of a *[Quantity](#page-22-0)* subclass is to call the class giving an amount and a unit. If the unit is omitted, the quantity's reference unit is used (if one is defined):

```
>>> Length(15, MILLIMETRE)
Length(Decimal(15), Unit('mm'))
\gg Length(15)Length(Decimal(15))
```
Alternatively, an amount and a unit can be multiplied:

```
>>> 17.5 * KILOMETRE
Length(Decimal('17.5'), Unit('km'))
```
Also, it's possible to create a *[Quantity](#page-22-0)* instance from a string representation:

```
>>> Length('17.5 km')
Length(Decimal('17.5'), Unit('km'))
```
If a unit is given in addition, the resulting quantity is converted accordingly:

```
>>> Length('17 m', KILOMETRE)
Length(Decimal('0.017'), Unit('km'))
```
Instead of calling a subclass, the class [Quantity](#page-22-0) can be used as a factory function ...:

```
>>> Quantity(15, MILLIMETRE)
Length(Decimal(15), Unit('mm'))
>>> Quantity('17.5 km')
Length(Decimal('17.5'), Unit('km'))
```
... as long as a unit is given:

```
>>> Quantity(17.5)
Traceback (most recent call last):
QuantityError: A unit must be given.
```
If the [Quantity](#page-22-0) subclass defines a *quantum*, the amount of each instance is automatically rounded to this quantum:

```
>>> DataVolume('1/7', KILOBYTE)
DataVolume(Decimal('0.142875'), Unit('kB'))
```
### <span id="page-11-1"></span>**2.1.3 Converting between units**

A quantity can be converted to a quantity using a different unit by calling the method  $Quantity$ . convert  $($  :

```
>>> 15cm = Length(Decimal(5), CENTIMETRE)
>>> l5cm.convert(MILLIMETRE)
Length(Decimal(50), Unit('mm'))
>>> l5cm.convert(KILOMETRE)
Length(Decimal('0.00005'), Unit('km'))
```
These kinds of conversion are automatically enabled for types of quantities with reference units. For other types of quantities there is no default way of converting between units.

```
\gg t27c = Temperature(Decimal(27), CELSIUS)
>>> t27c.convert(FAHRENHEIT)
Traceback (most recent call last):
UnitConversionError: Can't convert '°C' to '°F'.
```
#### <span id="page-12-0"></span>**Converters**

For types of quantities that do not have a reference unit, one or more callables can be registered as converters:

```
>>> def fahrenheit2celsius(qty, to_unit):
... if qty.unit is FAHRENHEIT and to_unit is CELSIUS:
... return (qty.amount - 32) / Decimal('1.8')
... return None
...
>>> def celsius2fahrenheit(qty, to_unit):
... if qty.unit is CELSIUS and to_unit is FAHRENHEIT:
... return qty.amount * Decimal('1.8') + 32
... return None
...
>>> Temperature.register_converter(fahrenheit2celsius)
>>> Temperature.register_converter(celsius2fahrenheit)
\gg assert list(Temperature.registered_converters()) == \
... [celsius2fahrenheit, fahrenheit2celsius]
...
```
For the signature of the callables used as converters see [Converter](#page-24-0).

```
>>> t27c.convert(FAHRENHEIT)
Temperature(Decimal('80.6'), Unit('°F'))
>>> t27c.convert(FAHRENHEIT).convert(CELSIUS)
Temperature(Decimal(27), Unit('°C'))
```
Alternatively, an instance of [TableConverter](#page-25-1) can be created and registered as converter.

The example given above can be implemented as follows:

```
>>> tconv = TableConverter({(CELSIUS, FAHRENHEIT): (Decimal('1.8'), 32)})
>>> Temperature.register_converter(tconv)
>>> t27c = Temperature(Decimal(27), CELSIUS)
>>> t27c.convert(FAHRENHEIT)
Temperature(Decimal('80.6'), Unit('°F'))
```
It is suffient to define the conversion in one direction, because a reversed conversion is used automatically:

```
>>> t27c.convert(FAHRENHEIT).convert(CELSIUS)
Temperature(Decimal(27), Unit('°C'))
```
### <span id="page-13-0"></span>**2.1.4 Unit-safe computations**

#### **Comparison**

Quantities can be compared to other quantities using all comparison operators defined for numbers:

```
\gg Length(27) > Length(9)
True
\gg Length(27) >= Length(91)
False
>>> Length(27) < Length(9)
False
\gg Length(27) \le Length(91)
True
\gg Length(27) == Length(27)
True
\gg> Length(27) != Length(91)
True
```
Different units are taken in to account automatically, as long as they are compatible, that means a conversion is available:

```
>>> Length(27, METRE) <= Length(91, CENTIMETRE)
False
>>> Temperature(20, CELSIUS) > Temperature(20, FAHRENHEIT)
True
>>> Temperature(20, CELSIUS) > Temperature(20, KELVIN)
Traceback (most recent call last):
UnitConversionError: Can't convert 'K' to '°C'.
```
Testing instances of different quantity types for equality always returns false:

```
\gg Length(20) == Duration(20)
False
\gg Length(20) != Duration(20)
True
```
All other comparison operators raise an *IncompatibleUnitsError* in this case.

#### **Addition and subtraction**

Quantities can be added to or subtracted from other quantities . . .:

```
\gg Length(27) + Length(9)
Length(Decimal(36))
\gg Length(27) - Length(91)
Length(Decimal(-64))
```
... as long as they are instances of the same quantity type:

```
>>> Length(27) + Duration(9)
Traceback (most recent call last):
IncompatibleUnitsError: Can't add a 'Length' and a 'Duration'
```
When quantities with different units are added or subtracted, the values are converted to the unit of the first, if possible . . .:

```
>>> Length(27) + Length(12, CENTIMETRE)
Length(Decimal('27.12'))
>>> Length(12, CENTIMETRE) + Length(17, METRE)
Length(Decimal(1712), Unit('cm'))
>>> Temperature(20, CELSIUS) - Temperature(50, FAHRENHEIT)
Temperature(Decimal(10), Unit('°C'))
```
... but an exception is raised, if not:

```
>>> Temperature(20, CELSIUS) - Temperature(281, KELVIN)
Traceback (most recent call last):
UnitConversionError: Can't convert 'K' to '°C'.
```
#### **Multiplication and division**

Quantities can be multiplied or divided by scalars, preserving the unit:

```
>>> 7.5 * Length(3, CENTIMETRE)
Length(Decimal('22.5'), Unit('cm'))
>>> SECOND = Duration.ref_unit
>>> MINUTE = Duration.new_unit('min', 'Minute', Decimal(60) * SECOND)
>>> Duration(66, MINUTE) / 11
Duration(Decimal(6), Unit('min'))
```
Quantities can be multiplied or divided by other quantities . . .:

```
>>> Length(15, METRE) / Duration(3, SECOND)
Velocity(Decimal(5))
```
... as long as the resulting type of quantity is defined ...:

```
>>> Duration(4, SECOND) * Length(7)
Traceback (most recent call last):
UndefinedResultError: Undefined result: Duration * Length
>>> Length(12, KILOMETRE) / Duration(2, MINUTE) / Duration(50, SECOND)
Traceback (most recent call last):
UndefinedResultError: Undefined result: Velocity / Duration
>>> class Acceleration(Quantity,
... define_as=Length / Duration ** 2,
... ref_unit_name='Metre per Second squared'):
... pass
...
>>> Length(12, KILOMETRE) / Duration(2, MINUTE) / Duration(50, SECOND)
Acceleration(Decimal(2))
```
. . . or the result is a scalar:

>>> Duration(2, MINUTE) / Duration(50, SECOND) Decimal('2.4')

When cascading operations, all intermediate results have to be defined:

```
>>> Length(6, KILOMETRE) * Length(13, METRE) * Length(250, METRE)
Traceback (most recent call last):
UndefinedResultError: Undefined result: Length * Length
>>> class Area(Quantity,
... define_as=Length ** 2,
... ref_unit_name='Square Metre'):
... pass
...
>>> Length(6, KILOMETRE) * Length(13, METRE) * Length(250, METRE)
Volume(Decimal(19500000))
```
### **Exponentiation**

Quantities can be raised by an exponent, as long as the exponent is an *Integral* number and the resulting quantity is defined:

```
>>> (5 * METRE) ** 2
Area(Decimal(25))
>>> (5 * METRE) ** 2.5
Traceback (most recent call last):
TypeError: unsupported operand type(s) for ** or pow(): 'Length' and
   'float'
\gg (5 * METRE) * -2
Traceback (most recent call last):
UndefinedResultError: Undefined result: Length ** -2
```
### <span id="page-15-0"></span>**2.1.5 Rounding**

The amount of a quantity can be rounded by using the standard *round* function. It returns a copy of the quanitity, with its amount rounded accordingly:

```
>>> round(Length(Decimal('17.375'), MILLIMETRE), 1)
Length(Decimal('17.4'), Unit('mm'))
```
In any case the unit of the resulting quantity will be the same as the unit of the called quantity.

For more advanced cases of rounding the method  $Quantity.$  quantize() can round a quantity to any quantum according to any rounding mode:

```
\gg 1 = Length('1.7296 km')
>>> l.quantize(Length(1))
Length(Decimal('1.73', 3), Unit('km'))
>>> l.quantize(25 * METRE)
Length(Decimal('1.725'), Unit('km'))
>>> l.quantize(25 * METRE, ROUNDING.ROUND_UP)
Length(Decimal('1.75', 3), Unit('km'))
```
### <span id="page-16-0"></span>**2.1.6 Apportioning**

The method *Quantity*.allocate() can be used to apportion a quantity according to a sequence of ratios:

```
\gg m = Mass('10 kg')
>>> ratios = [38, 5, 2, 15]
>>> portions, remainder = m.allocate(ratios)
>>> portions
[Mass(Fraction(19, 3)),
Mass(Fraction(5, 6)),
Mass(Fraction(1, 3)),
Mass(Decimal('2.5', 2))]
>>> remainder
Mass(Decimal(0, 2))
```
If the quantity is quantized, there can be rounding errors causing a remainder with an amount other than 0:

```
\gg b = 10 * KILOBYTE
>>> portions, remainder = b.allocate(ratios, disperse_rounding_error=False)
>>> portions
[DataVolume(Decimal('6.333375'), Unit('kB')),
DataVolume(Decimal('0.833375'), Unit('kB')),
DataVolume(Decimal('0.333375'), Unit('kB')),
DataVolume(Decimal('2.5', 6), Unit('kB'))]
>>> remainder
DataVolume(Decimal('-0.000125'), Unit('kB'))
```
By default the remainder will be dispersed:

```
>>> portions, remainder = b.allocate(ratios)
>>> portions
[DataVolume(Decimal('6.333375'), Unit('kB')),
DataVolume(Decimal('0.833375'), Unit('kB')),
DataVolume(Decimal('0.33325', 6), Unit('kB')),
DataVolume(Decimal('2.5', 6), Unit('kB'))]
>>> remainder
DataVolume(Decimal(0), Unit('kB'))
```
As well as of numbers, quantities can be used as ratios (as long as they have compatible units):

```
>>> CUBIC METRE = Volume.ref unit
>>> LITRE = Volume.new_unit('l', 'Litre', MILLI * CUBIC_METRE)
>> 1 = 10 * LITER>>> ratios = [350 * GRAM, 500 * GRAM, 3 * KILOGRAM, 150 * GRAM]>>> l.allocate(ratios)
([Volume(Decimal('0.875', 4), Unit('l')),
  Volume(Decimal('1.25', 3), Unit('l')),
  Volume(Decimal('7.5', 2), Unit('l')),
  Volume(Decimal('0.375', 4), Unit('l'))],
 Volume(Decimal(0, 4), Unit('l')))
```
### <span id="page-17-2"></span><span id="page-17-0"></span>**2.1.7 Formatting as string**

[Quantity](#page-22-0) supports the standard *str* function. It returns a string representation of the quantity's amount followed by a blank and the quantity's units symbol.

In addition, [Quantity](#page-22-0) supports the standard *format* function. The format specifier should use two keys: 'a' for the amount and 'u' for the unit, where 'a' can be followed by a valid format spec for numbers and 'u' by a valid format spec for strings. If no format specifier is given, '{a} {u}' is used:

```
>> v = Volume('19.36')>>> format(v)
'19.36 m<sup>3</sup>
>>> format(v, '{a:*>10.2f} {u:<3}')
'*****19.36 m3 '
```
# <span id="page-17-1"></span>**2.2 Types**

#### QuantityClsDefT

Defintion of derived Quantity sub-classes.

alias of Term[[QuantityMeta](#page-19-0)]

#### UnitDefT

Definition of derived units.

alias of Term[[Unit](#page-18-1)]

#### AmountUnitTupleT

Tuple of an amount and an optional unit

alias of Tuple[Rational, Optional[[Unit](#page-18-1)]]

#### BinOpResT

Result of binary operations on quantities / units

alias of Union[[Quantity](#page-22-0), Rational, Tuple[Rational, Optional[[Unit](#page-18-1)]]]

#### ConverterT

Type of converters

alias of Callable[[. . . ], Optional[Rational]]

#### ConvMapT

The central part of internal API.

This represents a generic version of type 'origin' with type arguments 'params'. There are two kind of these aliases: user defined and special. The special ones are wrappers around builtin collections and ABCs in collections.abc. These must have 'name' always set. If 'inst' is False, then the alias can't be instantiated, this is used by e.g. typing.List and typing.Dict.

alias of Mapping[Tuple[[Unit](#page-18-1), [Unit](#page-18-1)], Tuple[Rational, Rational]]

#### ConvSpecIterableT

The central part of internal API.

<span id="page-18-2"></span>This represents a generic version of type 'origin' with type arguments 'params'. There are two kind of these aliases: user defined and special. The special ones are wrappers around builtin collections and ABCs in collections.abc. These must have 'name' always set. If 'inst' is False, then the alias can't be instantiated, this is used by e.g. typing.List and typing.Dict.

alias of Iterable[Tuple[[Unit](#page-18-1), [Unit](#page-18-1), Rational, Rational]]

### <span id="page-18-0"></span>**2.3 Classes**

#### <span id="page-18-1"></span>class Unit

Unit of measure.

**Note:** New instances of *Unit* can not be created directly by calling *Unit*. Instead, use *<Quantity subclass>.new\_unit*.

```
Unit}
```
Return self ([Unit](#page-18-1) instances are immutable).

```
\textcolor{red}{\text{__eq}}\textcolor{red}{\text{__}} (other: Any) \rightarrow bool
```
 $self == other$ 

```
\text{if} \mathsf{format}\_\text{fmt\_spec: str = '') \rightarrow str}
```
Convert to string (according to *fmt\_spec*).

*fmt\_spec* must be a valid format spec for strings.

```
\text{__ge\_}(other: Any) \rightarrow boolself >= other
```
 $\_\_gt\_gt\_\_(*other:* Any) \to bool$ self > other

```
\_hash_() \rightarrow inthash(self)
```
- $\text{Lle}\_\text{cother:}$  *Any* $) \to \text{bool}$ self <= other
- $_l$ \_**lt**\_(*other: Any*)  $\rightarrow$  bool self < other
- $\text{__mul__}(other: int) \rightarrow \text{Quantity}$  $\text{__mul__}(other: int) \rightarrow \text{Quantity}$  $\text{__mul__}(other: int) \rightarrow \text{Quantity}$

```
Quantity
```
 $\text{I}\text{-}\text{mul}\text{-}(other: Real) \rightarrow \text{Quantity}$  $\text{I}\text{-}\text{mul}\text{-}(other: Real) \rightarrow \text{Quantity}$  $\text{I}\text{-}\text{mul}\text{-}(other: Real) \rightarrow \text{Quantity}$ 

- $\text{I}\text{-}\text{mul}\text{-}\text{(other: SIPrefix)} \rightarrow \text{Quantity}$  $\text{I}\text{-}\text{mul}\text{-}\text{(other: SIPrefix)} \rightarrow \text{Quantity}$  $\text{I}\text{-}\text{mul}\text{-}\text{(other: SIPrefix)} \rightarrow \text{Quantity}$
- \_\_mul\_\_(*other:* [Unit](#page-18-1)) → AmountUnitTupleT
- $\text{L}_\text{mul}(\text{other: Quantity}) \rightarrow \text{BinOpRes}$  $\text{L}_\text{mul}(\text{other: Quantity}) \rightarrow \text{BinOpRes}$  $\text{L}_\text{mul}(\text{other: Quantity}) \rightarrow \text{BinOpRes}$ self \* other
- $\text{conv}(exp: Any) \rightarrow \text{Quantity}$  $\text{conv}(exp: Any) \rightarrow \text{Quantity}$  $\text{conv}(exp: Any) \rightarrow \text{Quantity}$  | Rational self \*\* exp

```
\text{__repr__()} \rightarrow strrepr(self)
Quantity}\text{I}\text{-}\text{rmul} (other: float) \rightarrow Quantity
Quantity}\text{I}\text{-}\text{rmul} (other: SIPrefix) \rightarrow Quantity
\text{I}\text{-}\text{rmul} (other:Unit) \rightarrow AmountUnitTupleT
__rmul__(other: Quantity) → BinOpResT
     other * self
__rtruediv__(other: Any) → Quantity
     other / self
\text{__str}_() \rightarrow strstr(self)
{\bf \_truediv\_} (other: int) \rightarrow \mathcal{Q}uantity
__truediv__(other: float) → Quantity
__truediv__(other: Real) → Quantity
__truediv__(other: Unit) → AmountUnitTupleT
__truediv__(other: Quantity) → BinOpResT
     self / other
is_base_unit() \rightarrow bool
     Return True if the unit is not derived from another unit.
is_derived_unit() \rightarrow bool
     Return True if the unit is derived from another unit.
is_ref_unit() \rightarrow bool
     Return True if the unit is a reference unit.
property definition: UnitDefT
     Return the units definition.
property name: str
     Return the units name.
     If the unit was not given a name, its symbol is returned.
property normalized_definition: UnitDefT
     Return the units normalized definition.
property qty_cls: QuantityMeta
     Return the Quantity subclass related to the unit.
property quantum: Rational | None
     Return the minimum amount of a quantity with the unit as unit.
     Returns None if the quantity class related to the unit does not define a quantum.
property symbol: str
     Return the units symbol.
     The symbol is a unique string representation of the unit.
```
#### <span id="page-20-0"></span>class QuantityMeta

Meta class allowing to construct Quantity subclasses.

#### **Parameters**

- **name** name of the new quantity type
- define\_as (Optional [QuantityClsDefT]) definition of the new derived quantity type
- ref\_unit\_symbol (Optional [str]) symbol of the reference unit to be created
- ref\_unit\_name  $(Optional [str])$  name of the reference unit
- quantum (Optional [Rational]) minimum absolute amount for an instance of the new quantity type
- \_\_init\_\_(*name: str*, *bases: Tuple[type, ...] = ()*, *clsdict=MappingProxyType({})*, *\*\*kwds: Any*)
- \_\_mul\_\_(*other:* [QuantityMeta](#page-19-0) *| Term[ClassWithDefinitionMeta]*) → Term[ClassWithDefinitionMeta] Return class definition: *cls* \* *other*.
- static \_\_new\_\_(*mcs*, *name: str*, *bases: Tuple[type, ...] = ()*, *clsdict=MappingProxyType({})*, *\*\*kwds: Any*) → *[QuantityMeta](#page-19-0)*

Create new Quantity (sub-)class.

- \_\_rmul\_\_(*other: Term[ClassWithDefinitionMeta]*) → Term[ClassWithDefinitionMeta] Return class definition: *other* \* *cls*.
- \_\_truediv\_\_(*other:* [QuantityMeta](#page-19-0) *| Term[ClassWithDefinitionMeta]*) → Term[ClassWithDefinitionMeta] Return class definition: *cls* / *other*.

**derive\_unit\_from**(\*args: [Unit,](#page-18-1) *symbol: str* | *None* = *None*, *name: str* | *None* = *None*)  $\rightarrow$  *[Unit](#page-18-1)* Derive a new unit for *cls* from units of its base quantities.

#### **Parameters**

- args iterable of units of the base quantities of the quantity type
- symbol symbol of the new unit, generated based on *args* if not given
- name name of the new unit, defaults to *symbol* if not given

#### **Raises**

- **TypeError** 'derive\_unit\_from' called on a base quantity
- TypeError not all members of *args* are instances of *Unit*
- ValueError number of given base units doesn't match number of base quantities of *cls*
- ValueError given base units don't match base quantities
- TypeError *symbol* is not a string or None
- ValueError *symbol* is empty

#### get\_unit\_by\_symbol(*symbol: str*) → *[Unit](#page-18-1)*

Return the unit with symbol *symbol*.

#### **Parameters** symbol – symbol to look-up

#### **Returns**

unit with given *symbol*

#### **Raises**

ValueError – a unit with given *symbol* is not registered with *cls*

#### <span id="page-21-0"></span>is\_base\_cls()  $\rightarrow$  bool

Return True if *cls* is not derived from other class(es).

#### is\_derived\_cls()  $\rightarrow$  bool

Return True if *cls* is derived from other class(es).

new\_unit(*symbol: str, name: str* | None = None, *define\_as:* [Quantity](#page-22-0) | [Unit](#page-18-1)DefT | None = None)  $\rightarrow$  Unit Create, register and return a new unit for *cls*.

#### **Parameters**

- symbol symbol of the new unit
- name name of the new unit, defaults to *symbol* if not given
- define\_as equivalent of the new unit in terms of another unit (usually given by multiplying a scalar or a SI scale and a unit) or a term defining the new unit in terms of other units

#### **Raises**

- TypeError *symbol* is not a string or None
- ValueError *symbol* is empty
- ValueError a unit with the given symbol is already registered
- TypeError *define\_as* does not match the quantity type
- ValueError term given as *define\_as* does not define a unit

#### register\_converter(*conv: ConverterT*) → None

Add converter *conv* to the list of converters registered in cls.

Does nothing if converter is already registered.

#### $$

Return an iterator over the converters registered in 'cls'.

The converts are returned in reversed order of registration.

#### remove\_converter(*conv: ConverterT*) → None

Remove converter *conv* from the converters registered in cls.

Raises ValueError if the converter is not present.

#### $units() \rightarrow Tuple[Unit, ...]$  $units() \rightarrow Tuple[Unit, ...]$  $units() \rightarrow Tuple[Unit, ...]$

Return all registered units of *cls* as tuple.

#### property definition: Term[ClassWithDefinitionMeta]

Definition of *cls*.

#### property normalized\_definition: Term[ClassWithDefinitionMeta]

Normalized definition of *cls*.

#### property quantum: Rational | None

Return the minimum absolute amount for an instance of *cls*.

The quantum is the minimum amount (in terms of the reference unit) an instance of *cls* can take (None if no quantum is defined).

#### <span id="page-22-1"></span>property ref\_unit: [Unit](#page-18-1) | None

Return the reference unit of *cls*, or None if no one is defined.

#### <span id="page-22-0"></span>class Quantity

Base class for all types of quantities.

```
Quantity</i>
```
abs(self) -> self.Quantity(abs(self.amount), self.unit)

```
\text{L}add\text{L}(other:Quantity) \rightarrow Quantity
```
self + other

```
\text{eq}_{\text{eq}}(\text{other:} \text{ Any}) \rightarrow \text{bool}
```
self == other

```
{\bf _{normal} (fmt_spec: str = '') \rightarrow str
```
Convert to string (according to format specifier).

The specifier must be a standard format specifier in the form described in PEP 3101. It should use two keys: 'a' for self.amount and 'u' for self.unit, where 'a' can be followed by a valid format spec for numbers and 'u' by a valid format spec for strings.

```
\text{__ge\_}(other: Any) \rightarrow bool
```
self >= other

```
\_\_gt \_\_dot{b} (other: Any) \to bool
```
self > other

```
\_hash_() \rightarrow int
```
hash(self)

```
_lle<sub>--</sub>(other: Any) \rightarrow bool
       self <= other
```

```
_l_lt__(other: Any) \rightarrow bool
```
self < other

```
\text{I}\text{I}\text{I}\text{I} (other: int) \rightarrow Quantity
```
 $\text{I}\_\text{mul}(\text{other: float}) \rightarrow \text{Quantity}$  $\text{I}\_\text{mul}(\text{other: float}) \rightarrow \text{Quantity}$  $\text{I}\_\text{mul}(\text{other: float}) \rightarrow \text{Quantity}$ 

 $\text{__mul__}(other: Real) \rightarrow \text{Quantity}$  $\text{__mul__}(other: Real) \rightarrow \text{Quantity}$  $\text{__mul__}(other: Real) \rightarrow \text{Quantity}$ 

\_\_mul\_\_(*other:* [Quantity](#page-22-0)) → BinOpResT

\_\_mul\_\_(*other:* [Unit](#page-18-1)) → BinOpResT

self \* other

```
__neg__() → Quantity
```
-self -> self.Quantity(-self.amount, self.unit)

 $\rule{1em}{0.15mm} \fbox{--} \quad \qquad \qquad 0 \rightarrow \textit{Quantity}$  $\rule{1em}{0.15mm} \fbox{--} \quad \qquad \qquad 0 \rightarrow \textit{Quantity}$  $\rule{1em}{0.15mm} \fbox{--} \quad \qquad \qquad 0 \rightarrow \textit{Quantity}$ 

+self

 $\text{conv}(exp: int) \rightarrow \text{Quantity}$  $\text{conv}(exp: int) \rightarrow \text{Quantity}$  $\text{conv}(exp: int) \rightarrow \text{Quantity}$ 

self \*\* exp

\_\_radd\_\_(*other:* [Quantity](#page-22-0)) → *[Quantity](#page-22-0)*

self + other

```
\text{__repr__()} \rightarrow strrepr(self)
\text{__rmul__}(other: Any) \rightarrow BinOpResTself * other
QuantityReturn copy of self with its amount rounded to n_digits.
         Parameters
             n_digits – number of fractional digits to be rounded to
         Returns
             round(self.amount, n_digits) * self.unit
\text{--}rsub \text{--} (other:Quantity) \rightarrow Quantity
     other - self
__rtruediv__(other: Any) → Quantity
     other / self
\text{__str__()} \rightarrow strstr(self)
\text{Lsub}_-(other:Quantity) \rightarrow Quantity
     self - other
Quantity}Quantity}}__truediv__(other: Real) → Quantity
__truediv__(other: Quantity) → BinOpResT
__truediv__(other: Unit) → BinOpResT
     self / other
allocate(ratios: Collection[RationalQuantity], disperse_rounding_error: bool = True) \rightarrowTuple[List[Quantity], Quantity]
```
<span id="page-23-1"></span>Apportion *self* according to *ratios*.

#### **Parameters**

- ratios sequence of values defining the relative amount of the requested portions
- disperse\_rounding\_error determines whether a rounding error (if there is one due to quantization) shall be dispersed

#### **Returns**

**(portions of** *self* **according to** *ratios***,** remainder = *self* - sum(portions))

#### **Raises**

- TypeError *ratios* contains elements that can not be added
- [IncompatibleUnitsError](#page-26-1) *ratios* contains quantities that can not be added

#### <span id="page-23-0"></span> $\text{convert}(to\_unit: \text{Unit}) \rightarrow \text{Quantity}$  $\text{convert}(to\_unit: \text{Unit}) \rightarrow \text{Quantity}$  $\text{convert}(to\_unit: \text{Unit}) \rightarrow \text{Quantity}$  $\text{convert}(to\_unit: \text{Unit}) \rightarrow \text{Quantity}$  $\text{convert}(to\_unit: \text{Unit}) \rightarrow \text{Quantity}$

Return quantity q where q == *self* and q.unit is *to\_unit*.

#### **Parameters**

to\_unit – unit to be converted to

#### <span id="page-24-2"></span>**Returns**

quantity equivalent to *self*, having unit *to\_unit*

#### **Raises**

[IncompatibleUnitsError](#page-26-1) – *self* can't be converted to *to\_unit*.

```
equiv_amount(unit: Unit) → Rational | None
```
Return amount e so that e \* *unit* == *self*.

<span id="page-24-1"></span>**quantize**(*quant:* [Quantity,](#page-22-0) *rounding: ROUNDING* | *None* = *None*)  $\rightarrow$  *[Quantity](#page-22-0)* 

Return integer multiple of *quant* closest to *self*.

#### **Parameters**

- **quant** quantum to get a multiple from
- **rounding** rounding mode (default: None)

If no *rounding* mode is given, the current default mode from module *decimalfp* is used.

#### **Returns**

**integer multiple of** *quant* **closest to** *self* **(according to**

*rounding* mode)

#### **Raises**

- **[IncompatibleUnitsError](#page-26-1)** *quant* can not be converted to self.unit
- TypeError *quant* is not an instance of type(self)
- TypeError type(self) has no reference unit

#### property amount: Rational

Return the numerical part of the quantity.

#### property unit: [Unit](#page-18-1)

Return the quantity's unit.

#### <span id="page-24-0"></span>class Converter

Convert a quantity's amount to the equivalent amount for another unit.

A quantity converter can be any callable with a signature like conv(qty, to\_unit) -> number f so that type(qty)(f,  $to$ <sub>\_unit</sub> $)$  == qty.

 $\text{12}_{\text{12}}(qty:$  [Quantity,](#page-22-0) *to\_unit:* [Unit](#page-18-1))  $\rightarrow$  Rational | None

Convert *qty*'s amount to the equivalent amount for *to\_unit*.

#### **Parameters**

- **qty** quantity to be converted
- to\_unit unit for equivalent amount

#### **Returns**

factor f so that  $f * to\_unit == qty$ , or None if no such factor is available

#### **Raises**

- [IncompatibleUnitsError](#page-26-1) *qty* and *to\_unit* are incompatible
- Unit Conversion Error conversion factor not available

 $\_init$ <sub> $\_()$ </sub>

<span id="page-25-2"></span>\_\_new\_\_(*\*\*kwargs*)

#### <span id="page-25-1"></span>class TableConverter

Bases: [Converter](#page-24-0)

Converter using a conversion table.

#### **Parameters**

**conv\_table** (Mapping or  $list$ ) – the mapping used to initialize the conversion table

Each item of the conversion table defines a conversion from one unit to another unit and consists of four elements:

- from\_unit (Unit): unit of the quantity to be converted
- to\_unit (Unit): target unit of the conversion
- factor (Rational): factor to be applied to the quantity's amount
- offset (Rational): an amount added after applying the factor

When a *Mapping* is given as *convTable*, each key / value pair must map a tuple (from\_unit, to\_unit) to a tuple (factor, offset).

When a *list* is given as *convTable*, each item must be a tuple (from\_unit, to\_unit, factor, offset).

*factor* and *offset* must be set so that for an amount in terms of *from\_unit* the eqivalent amount in terms of *to\_unit* is:

result = amount \* factor + offset

An instance of *TableConverter* can be called with a [Quantity](#page-22-0) sub-class' instance *qty* and a [Unit](#page-18-1) sub-class' instance *to\_unit* as parameters. It looks-up the pair (*qty.unit*, *to\_unit*) for a factor and an offset and returns the resulting amount according to the formula given above.

If there is no item for the pair (*qty.unit*, *to\_unit*), it tries to find a reverse mapping by looking-up the pair (*to\_unit*, *qty.unit*), and, if it finds one, it returns a result by applying a reversed formula:

result = (amount - offset) / factor

That means, for each pair of units it is sufficient to define a conversion in one direction.

An instance of *TableConverter* can be directly registered as a converter by calling the method *Quantity.register\_converter*.

\_\_init\_\_(*conv\_table: ConvMapT | ConvSpecIterableT*)

\_\_new\_\_(*\*\*kwargs*)

### <span id="page-25-0"></span>**2.4 Functions**

**sum**(*items: Iterable*[*Any*], *start: Any*  $|$  *None* = *None*)  $\rightarrow$  Any

Return the sum of *start* (if not None) plus all items in *items*.

#### **Parameters**

- **items** iterable of numbers or number-like objects (NOT strings)
- start starting value to be added (default: None)

#### **Returns**

sum of all elements in *items* plus the value of *start* (if not None). When *items* is empty, returns *start*, if not None, otherwise 0.

<span id="page-26-4"></span>In contrast to the built-in function 'sum' this function allows to sum sequences of number-like objects (like quantities) without having to provide a start value.

# <span id="page-26-0"></span>**2.5 Exceptions**

#### <span id="page-26-3"></span>exception QuantityError

Raised when a quantity can not be instanciated.

\_\_init\_\_(*\*args*, *\*\*kwargs*)

\_\_new\_\_(*\*\*kwargs*)

#### <span id="page-26-1"></span>exception IncompatibleUnitsError

Raised when operands do not have compatible units.

\_\_init\_\_(*msg: str*, *operand1: Any*, *operand2: Any*)

\_\_new\_\_(*\*\*kwargs*)

#### exception UndefinedResultError

Raised when operation results in an undefined quantity.

\_\_init\_\_(*op: Callable[[Any, Any], Any]*, *operand1: Any*, *operand2: Any*)

\_\_new\_\_(*\*\*kwargs*)

#### <span id="page-26-2"></span>exception UnitConversionError

Raised when a conversion between two compatible units fails.

\_\_init\_\_(*msg: str*, *from\_unit: Any*, *to\_unit: Any*)

\_\_new\_\_(*\*\*kwargs*)

### **CHAPTER**

# **THREE**

# **PREDEFINED QUANTITIES**

<span id="page-28-3"></span><span id="page-28-0"></span>Definitions of commonly used quantities and units.

# <span id="page-28-1"></span>**3.1 Mass**

Reference unit: Kilogram ('kg')

Predefined units:

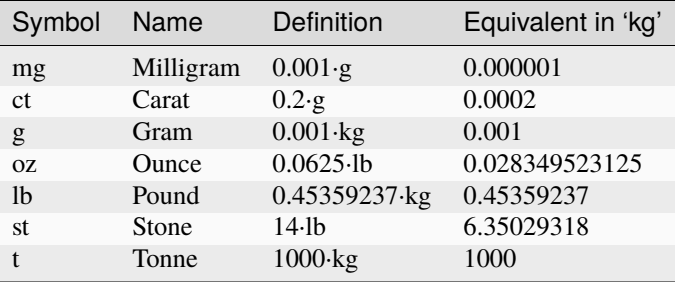

# <span id="page-28-2"></span>**3.2 Length**

Reference unit: Metre ('m')

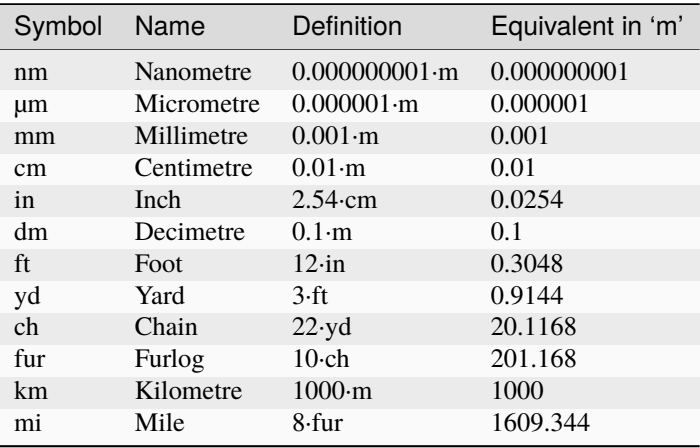

# <span id="page-29-0"></span>**3.3 Duration**

Reference unit: Second ('s')

Predefined units:

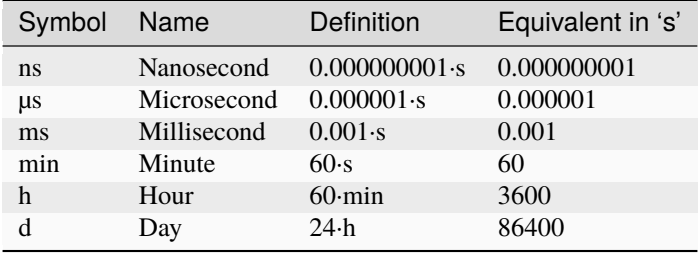

# <span id="page-29-1"></span>**3.4 Area**

Definition: Length<sup>2</sup>

Reference unit: Square Metre ('m<sup>2</sup>')

Predefined units:

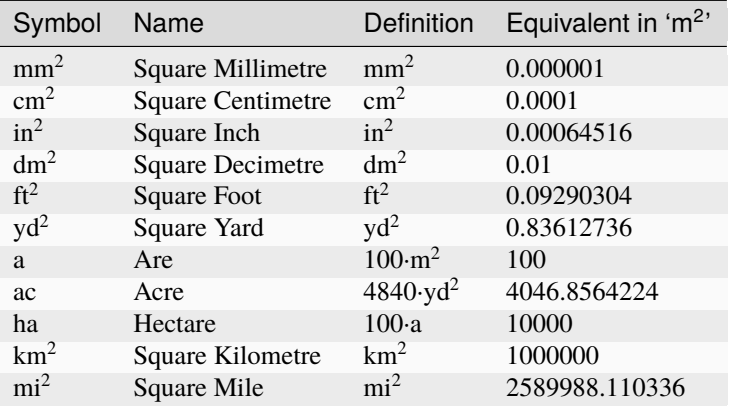

# <span id="page-29-2"></span>**3.5 Volume**

Definition: Length<sup>3</sup> Reference unit: Cubic Metre ('m<sup>3</sup>') Predefined units:

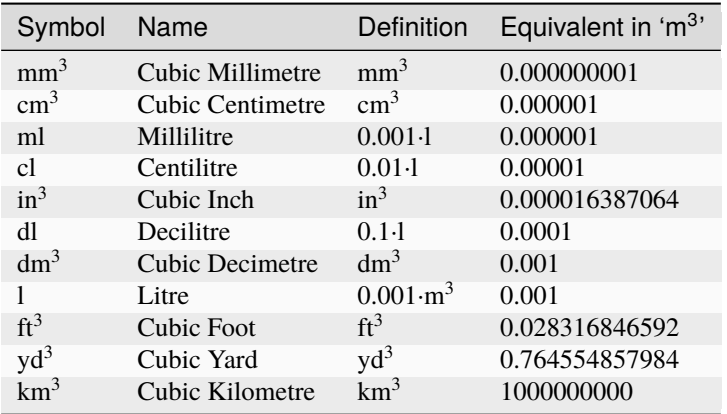

# <span id="page-30-0"></span>**3.6 Velocity**

Definition: Length/Duration

Reference unit: Metre per Second ('m/s')

Predefined units:

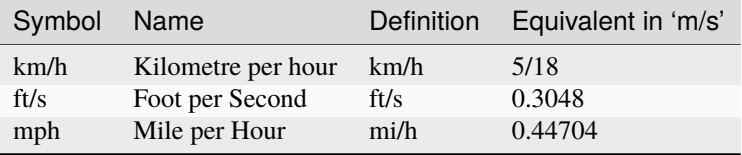

# <span id="page-30-1"></span>**3.7 Acceleration**

Definition: Length/Duration<sup>2</sup>

Reference unit: Metre per Second squared  $("m/s<sup>2</sup>)$ 

Predefined units:

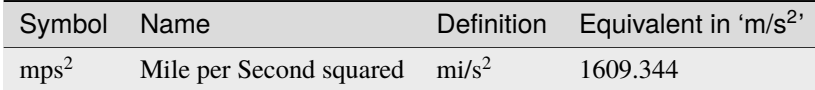

### <span id="page-30-2"></span>**3.8 Force**

Definition: Mass·Acceleration

Reference unit: Newton  $("N" = 'kg·m/s<sup>2</sup>")$ 

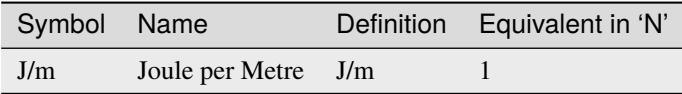

# <span id="page-31-0"></span>**3.9 Energy**

Definition: Force·Length

Reference unit: Joule (' $J' = 'N \cdot m' = 'kg \cdot m^2/s^2$ ')

Predefined units:

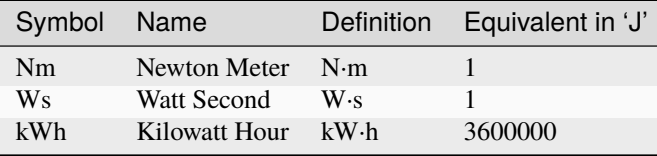

# <span id="page-31-1"></span>**3.10 Power**

Definition: Energy/Duration

Reference unit: Watt  $("W' = 'J/s' = 'kg·m<sup>2</sup>/s<sup>3</sup>")$ 

Predefined units:

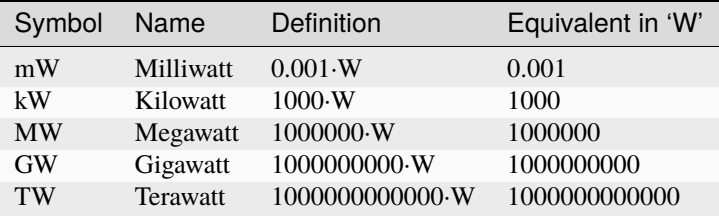

# <span id="page-31-2"></span>**3.11 Frequency**

Definition: 1/Duration

Reference unit: Hertz ('Hz' = '1/s')

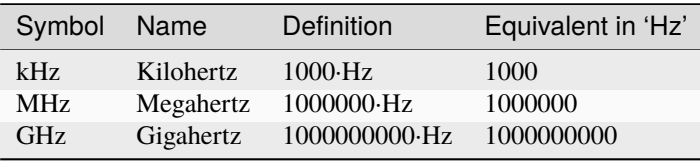

# <span id="page-32-0"></span>**3.12 DataVolume**

Reference unit: Byte ('B')

Predefined units:

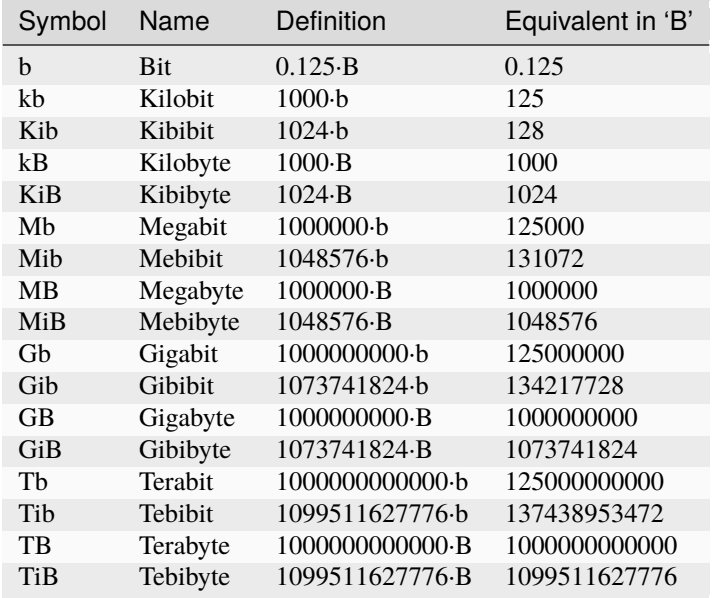

# <span id="page-32-1"></span>**3.13 DataThroughput**

Definition: DataVolume/Duration

Reference unit: Byte per Second ('B/s')

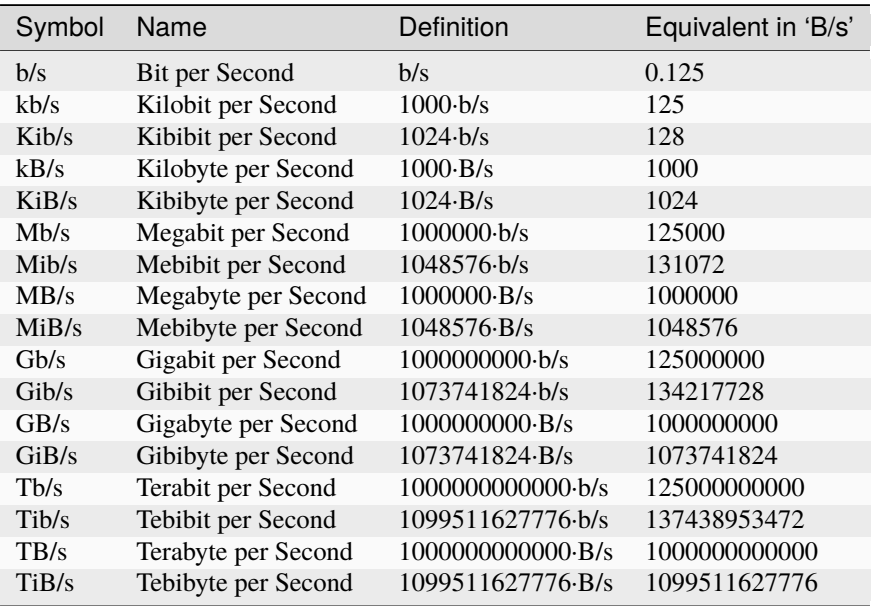

# <span id="page-33-0"></span>**3.14 Temperature**

Predefined units:

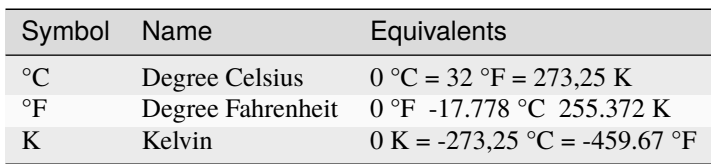

Temperature units are converted using the following formulas:

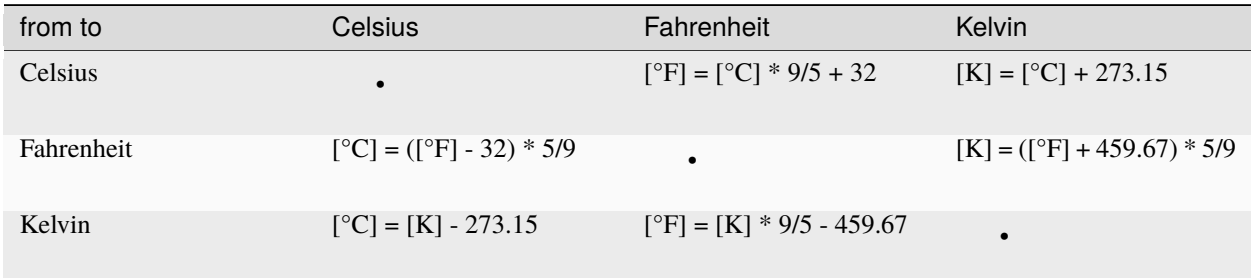

### **CHAPTER**

## **FOUR**

### **MONEY**

<span id="page-34-3"></span><span id="page-34-0"></span>Currency-safe computations with money amounts.

# <span id="page-34-1"></span>**4.1 Usage**

### <span id="page-34-2"></span>**4.1.1 Registering a currency**

A currency must explicitly be registered as a unit for further use. The easiest way to do this is to call Money. register\_currency():

```
>>> from quantity.money import Money
>>> EUR = Money.register_currency('EUR')
>>> HKD = Money.register_currency('HKD')
>>> TND = Money.register_currency('TND')
>>> USD = Money.register_currency('USD')
>>> EUR, HKD, TND, USD
(Currency('EUR'), Currency('HKD'), Currency('TND'), Currency('USD'))
```
The method is backed by a database of currencies defined in ISO 4217. It takes the 3-character ISO 4217 code as parameter.

[Currency](#page-40-1) derives from [Unit](#page-18-1). Each instance has a symbol (which is usually the 3-character ISO 4217 code) and a name. In addition, it holds the smallest fraction defined for amounts in this currency:

>>> TND.symbol 'TND' >>> TND.name 'Tunisian Dinar' >>> TND.smallest\_fraction Decimal('0.001')

### <span id="page-35-0"></span>**4.1.2 Instantiating a money amount**

As [Money](#page-40-2) derives from  $Quantity$ , an instance can simply be created by giving an amount and a unit:

```
>>> Money(30, EUR)
Money(Decimal(30, 2), Currency('EUR'))
```
All amounts of money are rounded according to the smallest fraction defined for the currency:

```
>>> Money(3.128, EUR)
Money(Decimal('3.13'), Currency('EUR'))
>>> Money(41.1783, TND)
Money(Decimal('41.178'), Currency('TND'))
```
As with other quantities, money amounts can also be derived from a string or build using the operator *\**:

```
>>> Money('3.18 USD')
Money(Decimal('3.18'), Currency('USD'))
>>> 3.18 * USD
Money(Decimal('3.18'), Currency('USD'))
```
### <span id="page-35-1"></span>**4.1.3 Computing with money amounts**

[Money](#page-40-2) derives from [Quantity](#page-22-0), so all operations on quantities can also be applied to instances of [Money](#page-40-2). But because there is no fixed relation between currencies, there is no implicit conversion between money amounts of different currencies:

```
\gg Money(30, EUR) + Money(3.18, EUR)
Money(Decimal('33.18'), Currency('EUR'))
\gg Money(30, EUR) + Money(3.18, USD)
Traceback (most recent call last):
UnitConversionError: Can't convert 'USD' to 'EUR'
```
Resulting values are always quantized to the smallest fraction defined with the currency:

```
>>> Money('3.20 USD') / 3
Money(Decimal('1.07'), Currency('USD'))
>>> Money('3.20 TND') / 3
Money(Decimal('1.067'), Currency('TND'))
```
### <span id="page-35-2"></span>**4.1.4 Converting between different currencies**

#### **Exchange rates**

A conversion factor between two currencies can be defined by using the [ExchangeRate](#page-42-0). It is given a unit currency (aka base currency), a unit multiple, a term currency (aka price currency) and a term amount, i.e. the amount in term currency equivalent to unit multiple in unit currency:

```
>>> fxEUR2HKD = ExchangeRate(EUR, 1, HKD, Decimal('8.395804'))
>>> fxEUR2HKD
ExchangeRate(Currency('EUR'), Decimal(1), Currency('HKD'), Decimal('8.395804'))
```
*unit multiple* and *term* amount will always be adjusted so that the resulting unit multiple is a power to 10 and the resulting term amounts magnitude is  $>= -1$ . The latter will always be rounded to 6 decimal digits:

```
>>> fxTND2EUR = ExchangeRate(TND, 5, EUR, Decimal('0.0082073'))
>>> fxTND2EUR
ExchangeRate(Currency('TND'), Decimal(100), Currency('EUR'), Decimal('0.164146'))
```
The resulting rate for an amount of 1 unit currency in term currency can be obtained via the property *[ExchangeRate.](#page-44-0)* [rate](#page-44-0):

```
>>> fxTND2EUR.rate
Decimal('0.00164146')
```
The property *[ExchangeRate.quotation](#page-44-1)* gives a tuple of unit currency, term currency and rate:

```
>>> fxTND2EUR.quotation
(Currency('TND'), Currency('EUR'), Decimal('0.00164146'))
```
The properties ExchangeRate.inverseRate and ExchangeRate.inverseQuotation give the rate and the quotation in the opposite direction (but do not round the rate!):

```
>>> fxTND2EUR.inverse_rate
Fraction(50000000, 82073)
>>> fxTND2EUR.inverse_quotation
(Currency('EUR'), Currency('TND'), Fraction(50000000, 82073))
```
The inverse ExchangeRate can be created by calling the method [ExchangeRate.inverted\(\)](#page-44-2):

```
>>> fxEUR2TND = fxTND2EUR.inverted()
>>> fxEUR2TND
ExchangeRate(Currency('EUR'), Decimal(1), Currency('TND'), Decimal('609.213749'))
```
An exchange rate can be derived from two other exchange rates, provided that they have one currency in common ("triangulation"). If the unit currency of one exchange rate is equal to the term currency of the other, the two exchange rates can be multiplied with each other. If either the unit currencies or the term currencies are equal, the two exchange rates can be divided:

```
>>> fxEUR2HKD * fxTND2EUR
ExchangeRate(Currency('TND'), Decimal(10), Currency('HKD'), Decimal('0.137814'))
>>> fxEUR2HKD / fxEUR2TND
ExchangeRate(Currency('TND'), Decimal(10), Currency('HKD'), Decimal('0.137814'))
>>> fxEUR2TND / fxEUR2HKD
ExchangeRate(Currency('HKD'), Decimal(1), Currency('TND'), Decimal('72.561693'))
>>> fxHKD2EUR = fxEUR2HKD.inverted()
>>> fxTND2EUR / fxHKD2EUR
ExchangeRate(Currency('TND'), Decimal(10), Currency('HKD'), Decimal('0.137814'))
```
#### **Converting money amounts using exchange rates**

Multiplying an amount in some currency with an exchange rate with the same currency as unit currency results in the equivalent amount in term currency:

```
>> mEUR = 5.27 * EUR
>>> mEUR * fxEUR2HKD
Money(Decimal('44.25'), Currency('HKD'))
>>> mEUR * fxEUR2TND
Money(Decimal('3210.556'), Currency('TND'))
```
Likewise, dividing an amount in some currency with an exchange rate with the same currency as term currency results in the equivalent amount in unit currency:

```
>>> fxHKD2EUR = fxEUR2HKD.inverted()
>>> mEUR / fxHKD2EUR
Money(Decimal('44.25'), Currency('HKD'))
```
#### **Using money converters**

Money converters can be used to hold different exchange rates, each of them linked to a period of validity. The type of period must be the same for all exchange rates held by a money converter.

A money converter is created by calling [MoneyConverter](#page-44-3), giving the base currency used by this converter:

```
>>> conv = MoneyConverter(EUR)
```
The method [MoneyConverter.update\(\)](#page-45-0) is then used to feed exchange rates into the converter.

For example, a money converter with monthly rates can be created like this:

```
>>> import datetime
\gg today = datetime.date.today()
\gg year, month, day = today.timetuple()[:3]
>>> prev_month = month - 1
>>> rates = [(USD, Decimal('1.1073'), 1),]... (HKD, Decimal('8.7812'), 1)]
>>> conv.update((year, prev_month), rates)
>>> rates = [(USD, Decimal('1.0943'), 1),](HKD, Decimal('8.4813'), 1)]
>>> conv.update((year, month), rates)
```
Exchange rates can be retrieved by calling [MoneyConverter.get\\_rate\(\)](#page-45-1). If no reference date is given, the current date is used (unless a callable returning a different date is given when the converter is created, see below). The method returns not only rates directly given to the converter, but also inverted rates and rates calculated by triangulation:

```
>>> conv.get_rate(EUR, USD)
ExchangeRate(Currency('EUR'), Decimal(1), Currency('USD'), Decimal('1.0943', 6))
>>> conv.get_rate(HKD, EUR, date(year, prev_month, 3))
ExchangeRate(Currency('HKD'), Decimal(1), Currency('EUR'), Decimal('0.11388', 6))
>>> conv.get_rate(USD, EUR)
ExchangeRate(Currency('USD'), Decimal(1), Currency('EUR'), Decimal('0.913826'))
>>> conv.get_rate(HKD, USD)
ExchangeRate(Currency('HKD'), Decimal(1), Currency('USD'), Decimal('0.129025'))
```
A money converter can be registered with the class [Money](#page-40-2) in order to support implicit conversion of money amounts from one currency into another (using the default reference date, see below):

```
>>> Money.register_converter(conv)
\gg twoEUR = 2 * EUR
>>> twoEUR.convert(USD)
Money(Decimal('2.19'), Currency('USD'))
```
A money converter can also be registered and unregistered by using it as context manager in a *with* statement.

In order to use a default reference date other than the current date, a callable can be given to [MoneyConverter](#page-44-3). It must be callable without arguments and return a date. It is then used by  $get\_rate()$  to get the default reference date:

```
\gg yesterday = lambda: datetime.date.today() - datetime.timedelta(1)
>>> conv = MoneyConverter(EUR) # uses today as default
>>> conv.update(yesterday(), [(USD, Decimal('1.0943'), 1)])
>>> conv.update(datetime.date.today(), [(USD, Decimal('1.0917'), 1)])
>>> conv.get_rate(EUR, USD)
ExchangeRate(Currency('EUR'), Decimal(1), Currency('USD'), Decimal('1.0917', 6))
>>> conv = MoneyConverter(EUR, get_dflt_effective_date=yesterday)
>>> conv.update(yesterday(), [(USD, Decimal('1.0943'), 1)])
>>> conv.update(datetime.date.today(), [(USD, Decimal('1.0917'), 1)])
>>> conv.get_rate(EUR, USD)
ExchangeRate(Currency('EUR'), Decimal(1), Currency('USD'), Decimal('1.0943', 6))
```
As other quantity converters, a [MoneyConverter](#page-44-3) instance can be called to convert a money amount into the equivalent amount in another currency. But note that the amount is not adjusted to the smallest fraction of that currency:

>>> conv(twoEUR, USD) Decimal('2.1886', 8) >>> conv(twoEUR, USD, datetime.date.today()) Decimal('2.1834', 8)

### <span id="page-38-0"></span>**4.1.5 Combining Money with other quantities**

As [Money](#page-40-2) derives from [Quantity](#page-22-0), it can be combined with other quantities in order to define a new quantity. This is, for example, useful for defining prices per quantum:

```
>>> from quantity import Quantity
>>> class Mass(Quantity,
... ref\_unit\_name='Kilogram',... ref\_unit\_symbol='kg'):
... pass
>>> KILOGRAM = Mass.ref_unit
>>> class PricePerMass(Quantity, define_as=Money / Mass):
       ... pass
```
Because [Money](#page-40-2) has no reference unit, there is no reference unit created for the derived quantity . . .:

```
>>> PricePerMass.units()
()
```
... instead, units must be explicitly defined:

```
>>> EURpKG = PricePerMass.derive_unit_from(EUR, KILOGRAM)
>>> PricePerMass.units()
(Unit('EUR/kg'),)
```
Instances of the derived quantity can be created and used just like those of other quantities:

```
>>> from decimalfp import Decimal
\gg p = \text{Decimal}("17.45") * EURpKG
>>> p * Decimal("1.05")
PricePerMass(Decimal('18.3225'), Unit('EUR/kg'))
>>> GRAM = Mass.new_unit('g', 'Gram', Decimal("0.001") * KILOGRAM)
>> m = 530 * GRAM
>> m * p
Money(Decimal('9.25'), Currency('EUR'))
```
Note that instances of the derived class are not automatically quantized to the quantum defined for the currency:

#### >>> EURpKG.quantum is None True

Instances of such a "money per quantum" class can also be converted using exchange rates, as long as the resulting unit is defined:

```
>>> p * fxEUR2HKD
Traceback (most recent call last):
QuantityError: Resulting unit not defined: HKD/kg.
>>> HKDpKG = PricePerMass.derive_unit_from(HKD, KILOGRAM)
>>> p * fxEUR2HKD
PricePerMass(Decimal('146.5067798', 8), Unit('HKD/kg'))
```
# <span id="page-39-0"></span>**4.2 Types**

#### MoneyConverterT

Type of money converters

alias of Callable[[[Money](#page-40-2), [Currency](#page-40-1), Optional[date]], Rational]

#### ValidityT

Types used to specify time periods for the validity of exchange rates

alias of Optional[Union[date, int, str, SupportsInt, Tuple[int, int], Tuple[Union[str, SupportsInt], Union[str, SupportsInt]]]]

#### RateSpecT

Type of tuple to specify an exchange rate

alias of Tuple[Union[[Currency](#page-40-1), str], Union[Rational, float, str], Rational]

### <span id="page-40-3"></span><span id="page-40-0"></span>**4.3 Classes**

#### <span id="page-40-1"></span>class Currency

Represents a currency, i.e. a money unit.

**Note:** New instances of *Currency* can not be created directly by calling *Currency*. Instead, use *Money.register\_currency* or *Money.new\_unit*.

#### $\_init$ <sub> $\_()$ </sub>

static  $\text{new}(cls, symbol: str) \rightarrow Unit$  $\text{new}(cls, symbol: str) \rightarrow Unit$ 

Return the Unit registered with symbol *symbol*.

**Parameters** symbol – symbol of the requested unit

#### **Raises**

ValueEror – no unit with given symbol registered

#### property iso\_code: str

ISO 4217 3-character code.

#### property name: str

Return the units name.

If the unit was not given a name, its symbol is returned.

#### property smallest\_fraction: Decimal

The smallest fraction available for this currency.

#### <span id="page-40-2"></span>class Money

#### Bases: [Quantity](#page-22-0)

Represents a money amount, i.e. the combination of a numerical value and a money unit, aka. currency.

Instances of *Money* can be created in two ways, by providing a numerical amount and a *Currency* or by providing a string representation of a money amount.

#### **1. Form**

#### **Parameters**

- amount money amount (gets rounded to a Decimal according to smallest fraction of currency)
- currency money unit

*amount* must convertable to a *decimalfp.Decimal*, it can also be given as a string.

#### **Raises**

- TypeError *amount* can not be converted to a Decimal number
- ValueError no currency given

#### **2. Form**

#### **Parameters**

- mStr unicode string representation of a money amount (incl. currency symbol)
- **currency** the money's unit (optional)

<span id="page-41-0"></span>*mStr* must contain a numerical value and a currency symbol, separated atleast by one blank. Any surrounding white space is ignored. If *currency* is given in addition, the resulting money's currency is set to this currency and its amount is converted accordingly, if possible.

#### **Returns**

*Money* instance

#### **Raises**

- TypeError amount given in *mStr* can not be converted to a Decimal number
- ValueError no currency given
- **TypeError** a byte string is given that can not be decoded using the standard encoding
- ValueError given string does not represent a *Money* amount
- [IncompatibleUnitsError](#page-26-1) the currency derived from the symbol given in *mStr* can not be converted to given *currency*

#### MoneyMeta.register\_currency(*iso\_code: str*) → *[Currency](#page-40-1)*

Register the currency with code *iso\_code* from ISO 4217 database.

#### **Parameters**

iso\_code – ISO 4217 3-character code for the currency to be registered

#### **Returns**

registered currency

#### **Raises**

ValueError – currency with code *iso\_code* not in database

MoneyMeta.new\_unit(*symbol: str*, *name: str | None = None*, *minor\_unit: int | None = None*, *smallest\_fraction: Real | str | None = None*)  $\rightarrow$  *[Currency](#page-40-1)* 

Create, register and return a new *Currency* instance.

#### **Parameters**

- symbol symbol of the currency (should be a ISO 4217 3-character code, if possible)
- **name** name of the currency
- **minor\_unit** amount of minor unit (as exponent to 10), optional, defaults to precision of smallest fraction, if that is given, otherwise to 2
- smallest\_fraction smallest fraction available for the currency, optional, defaults to Decimal $(10)$  \*\* -minor\_unit. Can also be given as a string, as long as it is convertable to a Decimal.

#### **Raises**

- TypeError given *symbol* is not a string
- ValueError no *symbol* was given
- **TypeError** given *minor unit* is not an Integral number
- ValueError given *minor\_unit* < 0
- ValueError given *smallest\_fraction* can not be converted to a Decimal
- ValueError given *smallest\_fraction* not > 0
- ValueError 1 is not an integer multiple of given *smallest\_fraction*
- ValueError given *smallest\_fraction* does not fit given *minor\_unit*

#### <span id="page-42-1"></span> $\_init$   $()$

 $\text{Lnew}_{\text{L}}(amount: Real | str, unit: Unit | None = None) \rightarrow \text{class 'quantity}.$  $\text{Lnew}_{\text{L}}(amount: Real | str, unit: Unit | None = None) \rightarrow \text{class 'quantity}.$  $\text{Lnew}_{\text{L}}(amount: Real | str, unit: Unit | None = None) \rightarrow \text{class 'quantity}.$ Create new *Quantity* instance.

#### property currency: [Currency](#page-40-1)

The money's currency, i.e. its unit.

#### <span id="page-42-0"></span>class ExchangeRate

Basic representation of a conversion factor between two currencies.

#### **Parameters**

- unit\_currency currency to be converted from, aka base currency
- **unit\_multiple** amount of base currency (must be equal to an integer)
- term\_currency currency to be converted to, aka price currency
- term\_amount equivalent amount of term currency

*unit\_currency* and *term\_currency* can also be given as 3-character ISO 4217 codes of already registered currencies.

*unit\_multiple* must be > 1. It can also be given as a string, as long as it is convertable to an Integral.

*term\_amount* can also be given as a string, as long as it is convertable to a number.

Example:

```
1 USD = 0.9683 EUR => ExchangeRate('USD', 1, 'EUR', '0.9683')
```
*unit\_multiple* and *term\_amount* will always be adjusted so that the resulting unit multiple is a power to 10 and the resulting term amounts magnitude is  $>= -1$ . The latter will always be rounded to 6 decimal digits.

#### **Raises**

- ValueError non-registered / unknown symbol given for a currency
- TypeError value of type other than *Currency* or string given for a currency
- ValueError currencies given are identical
- ValueError unit multiple is not equal to an integer or is not  $>= 1$
- ValueError term amount is not  $\geq 0.000001$
- ValueError unit multiple or term amount can not be converted to a Decimal

 $\text{eq}\_\text{co}(\text{other:} \text{Any}) \rightarrow \text{bool}$ 

 $self == other$ 

**Parameters** other – object to compare with

#### **Returns**

True if other is an instance of ExchangeRate and self.quotation == other.quotation, False otherwise

 $\_hash_() \rightarrow int$ 

hash(self)

- <span id="page-43-0"></span>\_\_init\_\_(*unit\_currency:* [Currency](#page-40-1) *| str*, *unit\_multiple: Rational*, *term\_currency:* [Currency](#page-40-1) *| str*, *term\_amount: Rational*  $|$  *float*  $|$  *str* $)$   $\rightarrow$  None
- \_\_mul\_\_(*other: <class 'quantity.money.Money'>*) → <class 'quantity.money.Money'>

\_\_mul\_\_(*other:* [ExchangeRate](#page-42-0)) → *[ExchangeRate](#page-42-0)*

\_\_mul\_\_(*other: <class 'quantity.Quantity'>*) → <class 'quantity.Quantity'>

self \* other

#### **1. Form**

#### **Parameters**

other – money amount to multiply with

#### **Returns**

*Money* equivalent of *other* in term currency

#### **Raises**

ValueError – currency of *other* is not equal to unit currency

#### **2. Form**

**Parameters**

other – exchange rate to multiply with

#### **Returns**

"triangulated" exchange rate

#### **Raises**

ValueError – unit currency of one multiplicant does not equal the term currency of the other multiplicant

#### **3. Form**

#### **Parameters**

**other** – quantity to multiply with

The type of *other* must be a sub-class of Quantity derived from [Money](#page-40-2) divided by some other sub-class of Quantity.

#### **Returns**

equivalent of *other* in term currency

#### **Raises**

ValueError – resulting unit is not defined

\_\_rtruediv\_\_(*other: <class 'quantity.money.Money'>*) → <class 'quantity.money.Money'>

\_\_rtruediv\_\_(*other: <class 'quantity.Quantity'>*) → <class 'quantity.Quantity'>

other / self

#### **1. Form**

**Parameters** other – money amount to divide

#### **Returns**

equivalent of *other* in unit currency

#### **Raises**

ValueError – currency of *other* is not equal to term currency

#### **2. Form**

#### <span id="page-44-4"></span>**Parameters**

other – quantity to divide

The type of *other* must be a sub-class of Quantity derived from [Money](#page-40-2) divided by some other sub-class of Quantity.

#### **Returns**

equivalent of *other* in unit currency

#### **Raises**

[QuantityError](#page-26-3) – resulting unit is not defined

\_\_truediv\_\_(*other:* [ExchangeRate](#page-42-0)) → *[ExchangeRate](#page-42-0)*

self / other

**Parameters** other – exchange rate to divide with

#### **Returns**

"triangulated" exchange rate

#### **Raises**

ValueError – unit currencies of operands not equal and term currencies of operands not equal

#### <span id="page-44-2"></span>inverted() → *[ExchangeRate](#page-42-0)*

Return inverted exchange rate.

#### property inverse\_quotation: Tuple[[Currency](#page-40-1), [Currency](#page-40-1), Rational]

Tuple of term currency, unit currency and inverse rate.

#### property inverse\_rate: Rational

Inverted rate, i.e. relative value of unit currency to term currency.

#### <span id="page-44-1"></span>property quotation: Tuple[[Currency](#page-40-1), Currency, Rational]

Tuple of unit currency, term currency and rate.

#### <span id="page-44-0"></span>property rate: Rational

Relative value of term currency to unit currency.

#### property term\_currency: [Currency](#page-40-1)

Currency to be converted to, aka price currency.

#### property unit\_currency: [Currency](#page-40-1)

Currency to be converted from, aka base currency.

#### <span id="page-44-3"></span>class MoneyConverter

Converter for money amounts.

Money converters can be used to hold different exchange rates. They can be registered with the class [Money](#page-40-2) in order to support implicit conversion of money amounts from one currency into another.

#### **Parameters**

- base\_currency currency used as reference currency
- get\_dflt\_effective\_date a callable without parameters that must return a date which is then used as default effective date in [MoneyConverter.get\\_rate\(\)](#page-45-1) (default: *datetime.date.today*)

<span id="page-45-2"></span>\_\_call\_\_(*money\_amnt: <class 'quantity.money.Money'>*, *to\_currency: ~quantity.money.Currency*, *effective date: ~datetime.date*  $| None = None \rightarrow Rational$ 

Convert a money amount in one currency to the equivalent amount for another currency.

#### **Parameters**

- money\_amnt money amount to be converted
- to\_currency currency for which the equivalent amount is to be returned
- effective\_date date for which the exchange rate to be used must be effective (default: None)

If *effective\_date* is not given, the return value of the callable given as *get\_dflt\_effective\_date* to [MoneyConverter](#page-44-3) is used as reference (default: today).

#### **Returns**

amount equiv so that equiv \* to\_currency == money\_amnt

#### **Raises**

Unit ConversionError – exchange rate not available

 ${\bf _{\_}}$ **enter** ${\bf _{\_}}$ ()  $\rightarrow$  *[MoneyConverter](#page-44-3)* 

Register self as converter in [Money](#page-40-2).

 $\text{__exit__}}(*args: \text{Tuple}[\text{Any}, \ldots]) \rightarrow \text{None}$ 

Unregister self as converter in [Money](#page-40-2).

\_\_init\_\_(*base\_currency:* [Currency,](#page-40-1) *get\_dflt\_effective\_date: Callable[[], date] | None = None*) → None

<span id="page-45-1"></span>get\_rate(*unit\_currency:* [Currency,](#page-40-1) *term\_currency:* [Currency,](#page-40-1) *effective\_date: date | None = None*) → *[ExchangeRate](#page-42-0)* | None

Return exchange rate from *unit\_currency* to *term\_currency* that is effective for *effective\_date*.

#### **Parameters**

- unit\_currency currency to be converted from
- term\_currency currency to be converted to
- effective\_date date at which the rate must be effective (default: None)

If *effective\_date* is not given, the return value of the callable given as *get\_dflt\_effective\_date* to [MoneyConverter](#page-44-3) is used as reference (default: today).

#### **Returns**

**exchange rate from** *unit\_currency* **to** *term\_currency* **that is** effective for *effective\_date*, *None* if there is no such rate

<span id="page-45-0"></span> $update(validity: ValidityT, rate\_species: Iterable[RateSpecT]) \rightarrow None$ 

Update the exchange rate dictionary used by the converter.

#### **Parameters**

- **validity** specifies the validity period of the given exchange rates
- rate\_specs list of entries to update the converter

*validity* can be given in different ways:

If *None* is given, the validity of the given rates is not restricted, i. e. they are used for all times ("constant rates").

<span id="page-46-1"></span>If an *int* (or a string convertable to an *int*) is given, it is interpreted as a year and the given rates are treated as valid for that year ("yearly rates").

If a tuple of two *int`s (or two strings convertable to an `int*) or a string in the form 'YYYY-MM' is given, it is interpreted as a combination of a year and a month, and the given rates are treated as valid for that month ("monthly rates").

If a *date* or a string holding a date in ISO format ('YYYY-MM-DD') is given, the rates are treated as valid just for that date ("daily rates").

The type of validity must be the same in recurring updates.

Each entry in *rate\_specs* must be comprised of the following elements:

- *term\_currency* **(Union[Currency, str]): currency of equivalent** amount, aka price currency
- *term\_amount* **(Union[Rational, float, str]): equivalent amount of** term currency
- *unit\_multiple* (Rational): amount of base currency

*validity* and *term\_currency* are used together as the key for the internal exchange rate dictionary.

#### **Raises**

- ValueError invalid date given for *validity*
- ValueError invalid year / month given for *validity*
- ValueError invalid year given for *validity*
- ValueError unknown value given for *validity*
- ValueError different types of validity period given in subsequent calls

#### property base\_currency: [Currency](#page-40-1)

The currency used as reference currency.

### <span id="page-46-0"></span>**4.4 Functions**

 $get\_currency\_info(iso\_code: str) \rightarrow Tuple[str, int, str, int, List[str]]$ 

Return infos from ISO 4217 currency database.

#### **Parameters**

iso\_code – ISO 4217 3-character code for the currency to be looked-up

#### **Returns**

**3-character code, numerical code, name, minor unit and list of**

countries which use the currency as functional currency

#### **Raises**

ValueError – currency with code *iso\_code* not in database

**Note:** The database available here does only include entries from ISO 4217 which are used as functional currency, not those used for bond markets, noble metals and testing purposes.

genindex

# **PYTHON MODULE INDEX**

### <span id="page-48-0"></span>q

quantity, [5](#page-8-0) quantity.money, [31](#page-34-0) quantity.predefined, [25](#page-28-0)

### **INDEX**

### <span id="page-50-0"></span>Symbols

\_\_abs\_\_() (*Quantity method*), [19](#page-22-1) \_\_add\_\_() (*Quantity method*), [19](#page-22-1) \_\_call\_\_() (*Converter method*), [21](#page-24-2) \_\_call\_\_() (*MoneyConverter method*), [41](#page-44-4) \_\_copy\_\_() (*Unit method*), [15](#page-18-2) \_\_enter\_\_() (*MoneyConverter method*), [42](#page-45-2) \_\_eq\_\_() (*ExchangeRate method*), [39](#page-42-1) \_\_eq\_\_() (*Quantity method*), [19](#page-22-1) \_\_eq\_\_() (*Unit method*), [15](#page-18-2) \_\_exit\_\_() (*MoneyConverter method*), [42](#page-45-2) \_\_format\_\_() (*Quantity method*), [19](#page-22-1) \_\_format\_\_() (*Unit method*), [15](#page-18-2) \_\_ge\_\_() (*Quantity method*), [19](#page-22-1) \_\_ge\_\_() (*Unit method*), [15](#page-18-2) \_\_gt\_\_() (*Quantity method*), [19](#page-22-1) \_\_gt\_\_() (*Unit method*), [15](#page-18-2) \_\_hash\_\_() (*ExchangeRate method*), [39](#page-42-1) \_\_hash\_\_() (*Quantity method*), [19](#page-22-1) \_\_hash\_\_() (*Unit method*), [15](#page-18-2) \_\_init\_\_() (*Converter method*), [21](#page-24-2) \_\_init\_\_() (*Currency method*), [37](#page-40-3) \_\_init\_\_() (*ExchangeRate method*), [39](#page-42-1) \_\_init\_\_() (*IncompatibleUnitsError method*), [23](#page-26-4) \_\_init\_\_() (*Money method*), [38](#page-41-0) \_\_init\_\_() (*MoneyConverter method*), [42](#page-45-2) \_\_init\_\_() (*QuantityError method*), [23](#page-26-4) \_\_init\_\_() (*QuantityMeta method*), [17](#page-20-0) \_\_init\_\_() (*TableConverter method*), [22](#page-25-2) \_\_init\_\_() (*UndefinedResultError method*), [23](#page-26-4) \_\_init\_\_() (*UnitConversionError method*), [23](#page-26-4) \_\_le\_\_() (*Quantity method*), [19](#page-22-1) \_\_le\_\_() (*Unit method*), [15](#page-18-2) \_\_lt\_\_() (*Quantity method*), [19](#page-22-1) \_\_lt\_\_() (*Unit method*), [15](#page-18-2) \_\_mul\_\_() (*ExchangeRate method*), [40](#page-43-0) \_\_mul\_\_() (*Quantity method*), [19](#page-22-1) \_\_mul\_\_() (*QuantityMeta method*), [17](#page-20-0) \_\_mul\_\_() (*Unit method*), [15](#page-18-2) \_\_neg\_\_() (*Quantity method*), [19](#page-22-1) \_\_new\_\_() (*Converter method*), [21](#page-24-2) \_\_new\_\_() (*Currency static method*), [37](#page-40-3)

\_\_new\_\_() (*IncompatibleUnitsError method*), [23](#page-26-4) \_\_new\_\_() (*Money method*), [39](#page-42-1) \_\_new\_\_() (*QuantityError method*), [23](#page-26-4) \_\_new\_\_() (*QuantityMeta static method*), [17](#page-20-0) \_\_new\_\_() (*TableConverter method*), [22](#page-25-2) \_\_new\_\_() (*UndefinedResultError method*), [23](#page-26-4) \_\_new\_\_() (*UnitConversionError method*), [23](#page-26-4) \_\_pos\_\_() (*Quantity method*), [19](#page-22-1) \_\_pow\_\_() (*Quantity method*), [19](#page-22-1) \_\_pow\_\_() (*Unit method*), [15](#page-18-2) \_\_radd\_\_() (*Quantity method*), [19](#page-22-1) \_\_repr\_\_() (*Quantity method*), [19](#page-22-1) \_\_repr\_\_() (*Unit method*), [15](#page-18-2) \_\_rmul\_\_() (*Quantity method*), [20](#page-23-2) \_\_rmul\_\_() (*QuantityMeta method*), [17](#page-20-0) \_\_rmul\_\_() (*Unit method*), [16](#page-19-1) \_\_round\_\_() (*Quantity method*), [20](#page-23-2) \_\_rsub\_\_() (*Quantity method*), [20](#page-23-2) \_\_rtruediv\_\_() (*ExchangeRate method*), [40](#page-43-0) \_\_rtruediv\_\_() (*Quantity method*), [20](#page-23-2) \_\_rtruediv\_\_() (*Unit method*), [16](#page-19-1) \_\_str\_\_() (*Quantity method*), [20](#page-23-2) \_\_str\_\_() (*Unit method*), [16](#page-19-1) \_\_sub\_\_() (*Quantity method*), [20](#page-23-2) \_\_truediv\_\_() (*ExchangeRate method*), [41](#page-44-4) \_\_truediv\_\_() (*Quantity method*), [20](#page-23-2) \_\_truediv\_\_() (*QuantityMeta method*), [17](#page-20-0)

\_\_truediv\_\_() (*Unit method*), [16](#page-19-1)

### A

allocate() (*Quantity method*), [20](#page-23-2) amount (*Quantity property*), [21](#page-24-2) AmountUnitTupleT (*in module quantity*), [14](#page-17-2)

### B

base\_currency (*MoneyConverter property*), [43](#page-46-1) BinOpResT (*in module quantity*), [14](#page-17-2)

### C

convert() (*Quantity method*), [20](#page-23-2) Converter (*class in quantity*), [21](#page-24-2) ConverterT (*in module quantity*), [14](#page-17-2) ConvMapT (*in module quantity*), [14](#page-17-2) ConvSpecIterableT (*in module quantity*), [14](#page-17-2) Currency (*class in quantity.money*), [37](#page-40-3) currency (*Money property*), [39](#page-42-1)

# D

definition (*QuantityMeta property*), [18](#page-21-0) definition (*Unit property*), [16](#page-19-1) derive\_unit\_from() (*QuantityMeta method*), [17](#page-20-0)

# E

equiv\_amount() (*Quantity method*), [21](#page-24-2) ExchangeRate (*class in quantity.money*), [39](#page-42-1)

# G

get\_currency\_info() (*in module quantity.money*), [43](#page-46-1) get\_rate() (*MoneyConverter method*), [42](#page-45-2) get\_unit\_by\_symbol() (*QuantityMeta method*), [17](#page-20-0)

# I

IncompatibleUnitsError, [23](#page-26-4) inverse\_quotation (*ExchangeRate property*), [41](#page-44-4) inverse\_rate (*ExchangeRate property*), [41](#page-44-4) inverted() (*ExchangeRate method*), [41](#page-44-4) is\_base\_cls() (*QuantityMeta method*), [18](#page-21-0) is\_base\_unit() (*Unit method*), [16](#page-19-1) is\_derived\_cls() (*QuantityMeta method*), [18](#page-21-0) is\_derived\_unit() (*Unit method*), [16](#page-19-1) is\_ref\_unit() (*Unit method*), [16](#page-19-1) iso\_code (*Currency property*), [37](#page-40-3)

# M

module quantity, [5](#page-8-3) quantity.money, [31](#page-34-3) quantity.predefined, [25](#page-28-3) Money (*class in quantity.money*), [37](#page-40-3) MoneyConverter (*class in quantity.money*), [41](#page-44-4) MoneyConverterT (*in module quantity.money*), [36](#page-39-1)

# N

name (*Currency property*), [37](#page-40-3) name (*Unit property*), [16](#page-19-1) new\_unit() (*Money.MoneyMeta method*), [38](#page-41-0) new\_unit() (*QuantityMeta method*), [18](#page-21-0) normalized\_definition (*QuantityMeta property*), [18](#page-21-0) normalized\_definition (*Unit property*), [16](#page-19-1)

# $\Omega$

qty\_cls (*Unit property*), [16](#page-19-1) quantity module, [5](#page-8-3) Quantity (*class in quantity*), [19](#page-22-1)

quantity.money module, [31](#page-34-3) quantity.predefined module, [25](#page-28-3) QuantityClsDefT (*in module quantity*), [14](#page-17-2) QuantityError, [23](#page-26-4) QuantityMeta (*class in quantity*), [16](#page-19-1) quantize() (*Quantity method*), [21](#page-24-2) quantum (*QuantityMeta property*), [18](#page-21-0) quantum (*Unit property*), [16](#page-19-1) quotation (*ExchangeRate property*), [41](#page-44-4)

# R

rate (*ExchangeRate property*), [41](#page-44-4) RateSpecT (*in module quantity.money*), [36](#page-39-1) ref\_unit (*QuantityMeta property*), [18](#page-21-0) register\_converter() (*QuantityMeta method*), [18](#page-21-0) register\_currency() (*Money.MoneyMeta method*), [38](#page-41-0) registered\_converters() (*QuantityMeta method*), [18](#page-21-0) remove\_converter() (*QuantityMeta method*), [18](#page-21-0)

# S

smallest\_fraction (*Currency property*), [37](#page-40-3) sum() (*in module quantity*), [22](#page-25-2) symbol (*Unit property*), [16](#page-19-1)

# T

TableConverter (*class in quantity*), [22](#page-25-2) term\_currency (*ExchangeRate property*), [41](#page-44-4)

# U

UndefinedResultError, [23](#page-26-4) Unit (*class in quantity*), [15](#page-18-2) unit (*Quantity property*), [21](#page-24-2) unit\_currency (*ExchangeRate property*), [41](#page-44-4) UnitConversionError, [23](#page-26-4) UnitDefT (*in module quantity*), [14](#page-17-2) units() (*QuantityMeta method*), [18](#page-21-0) update() (*MoneyConverter method*), [42](#page-45-2)

### V

ValidityT (*in module quantity.money*), [36](#page-39-1)